## **Repaso: Operadores de campo**

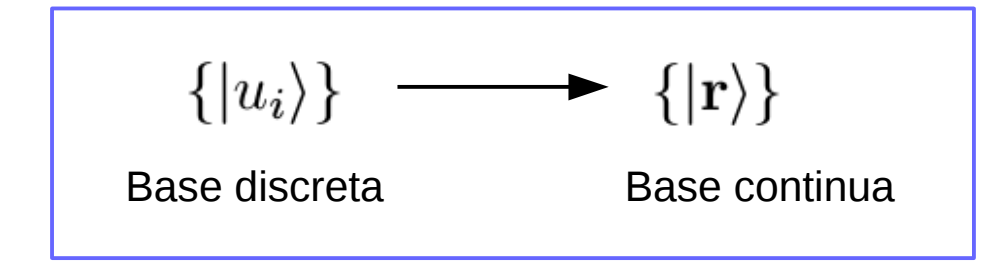

Usamos el término "campo" cuando tratamos con cantidades físicas de dependen de la variable contínua posición, como en física clásica los campos electrico **E**(**r**,t) y magnético **B**(**r**,t).

Ahora nuestros operadores de creación y destrucción se vuelven "campos" en un sentido cuántico: crean y destruyen partículas en la posición **r**.

mutation pour des fermions. Ce chapitre constitue une préparation aux Chapitres XIX et XX, où nous introduirons la quantification du champ électromagnétique.

# Chapitre XVI Opérateur champ

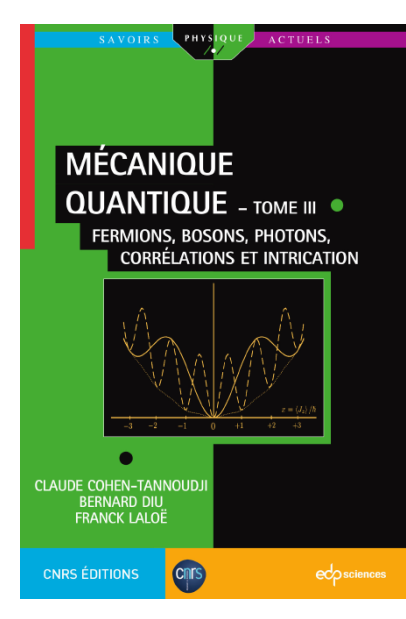

## **Repaso: Operadores de campo**

Partículas sin espín

$$
a_{v_s} = \sum_i \langle v_s | u_i \rangle a_{u_i} \longrightarrow \langle a_r^* = \Psi(\mathbf{r}) = \sum_i u_i(\mathbf{r}) a_i
$$
  

$$
\langle |v_s \rangle \longrightarrow \{ | \mathbf{r} \rangle \} \qquad \langle \mathbf{r} | u_i \rangle
$$

 $\langle \Psi ({\bf r})$  definido así es por supuesto independiente de la base  $|u_i\rangle$  elegida

Conjugando: 
$$
\Psi^{\dagger}(\mathbf{r}) = \sum_{i} u_{i}^{*}(\mathbf{r}) \ a_{i}^{\dagger}
$$
  

$$
\Psi^{\dagger}(\mathbf{r}) |0\rangle = \sum_{i} u_{i}^{*}(\mathbf{r}) \ a_{i}^{\dagger} |0\rangle = \sum_{i} u_{i}^{*}(\mathbf{r}) |u_{i}\rangle = \sum_{i} |u_{i}\rangle \langle u_{i} | \ \mathbf{r} \rangle = |\mathbf{r}\rangle
$$

Crea una partícula en la posición **r**

## **Repaso: Operadores de campo**

Partículas con espín S

$$
\{|\mathbf{r}\rangle\} \longrightarrow \{|\mathbf{r}, \nu\rangle\} \qquad \nu = -S, -S+1, \dots, +S
$$

$$
|u_i\rangle = \sum_{\nu=-S}^{+S} \int d^3r \ u_i(\mathbf{r}, \nu) | \mathbf{r}, \nu\rangle
$$

$$
u_i^{\nu}(\mathbf{r}) = u_i(\mathbf{r}, \nu) = \langle \mathbf{r}, \nu | u_i \rangle
$$

$$
a_{v_s} = \sum_i \langle v_s | u_i \rangle \ a_{u_i} \longrightarrow \left( \Psi_{\nu}(\mathbf{r}) = \sum_i \langle \mathbf{r}, \nu | u_i \rangle a_i = \sum_i u_i^{\nu}(\mathbf{r}) a_i \right)
$$

Notar que el indice *i* es el conjunto indices de la base,

por ejemplo:  $i = (n, l, m, m_s)$  o  $(k_x, k_y, k_z, m_s)$ 

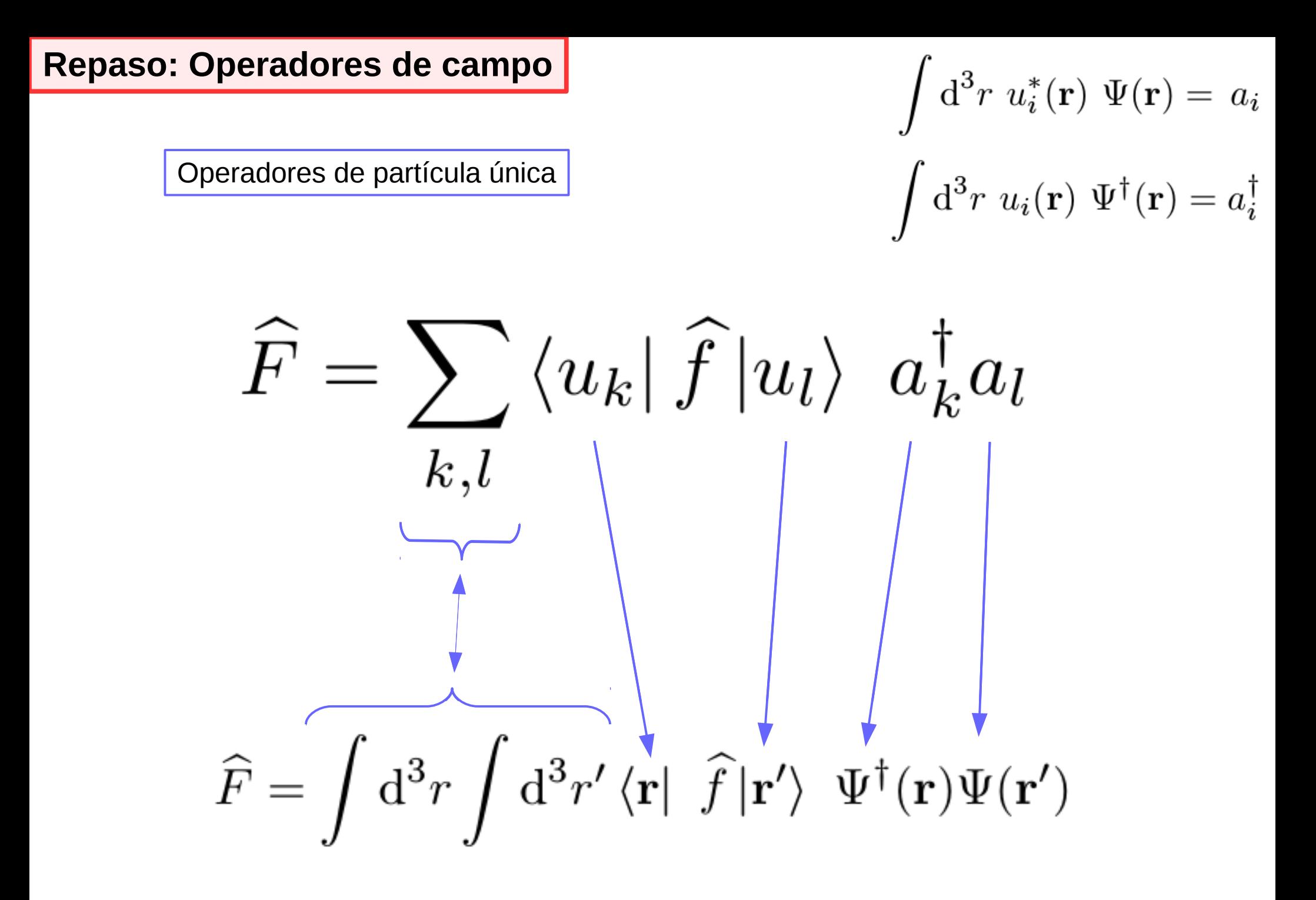

**Repaso: Operadores de campo Operadores de partícula única** 

$$
\widehat{F} = \int d^3r \int d^3r' \langle \mathbf{r} | \hat{f} | \mathbf{r}' \rangle \Psi^{\dagger}(\mathbf{r}) \Psi(\mathbf{r}')
$$
\nThe equation is given by

\n
$$
\widehat{F} = \int d^3r \int d^3r' \sum_{\nu=-S}^{S} \sum_{\nu'=-S}^{S} \langle \mathbf{r}, \nu | \hat{f} | \mathbf{r}', \nu' \rangle \Psi_{\nu}^{\dagger}(\mathbf{r}) \Psi_{\nu'}(\mathbf{r}')
$$

**Repaso: Operadores de campo** Operadores de dos partículas

$$
\widehat{G} = \frac{1}{2} \sum_{i,j,k,l} \langle 1 : u_i; 2 : u_j | \widehat{g}(1,2) | 1 : u_k; 2 : u_l \rangle \ a_i^{\dagger} a_j^{\dagger} a_l a_k
$$
  

$$
\widehat{G} = \frac{1}{2} \int d^3r \int d^3r' \int d^3r'' \int d^3r'''
$$
  

$$
\langle 1 : \mathbf{r}; 2 : \mathbf{r}' | \widehat{g} | 1 : \mathbf{r}''; 2 : \mathbf{r}''' \rangle \ \Psi^{\dagger}(\mathbf{r}) \Psi(\mathbf{r}''') \Psi(\mathbf{r}''')
$$

## **Ejemplos de operadores de una partícula**

#### **Operador densidad:**

En primera cuantización:  $\hat{f} = | \mathbf{r}_0 \rangle \langle \mathbf{r}_0 |$ 

Partiendo de la ecuación general:  $\widehat{F} = \sum_i \bra{u_k} \widehat{f} \ket{u_l} \ a_k^\dagger a_l$  $k, l$ 

Obtenemos:

\n
$$
\widehat{D}(\mathbf{r}_0) = \sum_{k,l} u_k^*(\mathbf{r}_0) u_l(\mathbf{r}_0) \ a_k^\dagger a_l
$$
\n
$$
= \sum_k u_k^*(\mathbf{r}_0) a_k^\dagger \sum_l u_l(\mathbf{r}_0) a_l
$$
\n
$$
= \Psi^\dagger(\mathbf{r}_0) \Psi(\mathbf{r}_0)
$$

Fetter & Walecka, p. 20 Facha: / / Hoja H' 999999  $J = \sum_{i=1}^{n} J(x_i)$  $(2.5)$  $\hat{J} = \sum_{r} \langle r | \bar{\sigma} | s \rangle c_r^{\dagger} c_s$  $\Sigma$   $\{r1\}$  $\{dx | x > c x 1}$   $\overline{J}$  $\{s > c_r^+ c_s$ =  $\int dx$   $\sum$   $\langle r | z \rangle \langle x | J | s \rangle$   $C_r^{\dagger} C_3$ =  $\int dx$   $\sum$   $\varphi_i(x) \, \Im(x) \, \varphi_s(x) \, c_r^+ c_s$ Operador de densidad numérica: =  $\int dx$   $(\sum \varphi^A(x) \zeta^+) J(x) (\sum \varphi^B(x) \zeta^-)$  $n(x) = \sum_{i=1}^{n} \delta(x-x_i)$ Como operador de particula única:  $\delta(x - x_i) = d(x)$  ya en  $=$   $\int dx \psi^+(x) J(x) \psi(x)$  $(2.6)$ darep. de coard.  $\int dx \psi^{\dagger}(x) \delta(x-x) \psi(x)$ 

 $= \hat{\psi}^*(x_0) \hat{\psi}(x_1)$ 

 $\int dx \sum_{s} \langle r|x\rangle \langle x|\hat{d}|s\rangle c_r^{\dagger}c_s$ 

 $\sqrt{a^{2}-\int dx \sum_{s} \varphi^{*}(x) \delta(x-x_{s}) \varphi(x) c^{+}_{s}c_{s}}$ 

 $\frac{1}{2}$   $\varphi_{r}^{*}(x_{1})$   $\varphi_{s}(x)$   $c_{r}^{+}c_{s}$ 

 $\lambda = \Sigma$   $\leq r \leq 1$ 

 $\hat{\Psi}^{\dagger}(\mathbf{x_i}) \hat{\Psi}(\mathbf{x_i})$ 

bia

 $(2,7)$ 

 $(2.8)$ 

 $(2.8)$ 

#### **Sistema fundamental: el gas de electrones**

Fetter & Walecka

**Jellium model** – modelo simple de un metal: electrones interactuantes en un medio uniforme de carga positiva para asegurar la neutralidad de carga.

Nos interesa el "bulk", o sea, un sistema de volumen infinito, pero tomamos una caja

de lado L y al final tomamos el límite  $L \rightarrow \infty$ 

 $\psi_{\mathbf{k}\lambda}(\mathbf{x}) = V^{-\frac{1}{2}} e^{i\mathbf{k}\cdot\mathbf{x}} \eta_{\lambda}$  $V(\equiv L^3)$ Estados de partícula única:

 $\eta_{\dagger} = \begin{bmatrix} 1 \\ 0 \end{bmatrix} \qquad \eta_{\dagger} = \begin{bmatrix} 0 \\ 1 \end{bmatrix}$ Estados de espín up y down en z:

Con condiciones periódicas de contorno tenemos como en Estructura 2:

$$
k_i = \frac{2\pi n_i}{L}
$$
  $i = x, y, z$   $n_i = 0, \pm 1, \pm 2, \ldots$ 

$$
H=H_{el}+H_b+H_{el-b}
$$

$$
H_{el} = \sum_{i=1}^{N} \frac{p_i^2}{2m} + \frac{1}{2} e^2 \sum_{i=1}^{N} \frac{e^{-\mu |\mathbf{r}_i - \mathbf{r}_j|}}{|\mathbf{r}_i - \mathbf{r}_j|}
$$

$$
H_b = \frac{1}{2}e^2 \iint d^3x \, d^3x' \frac{n(\mathbf{x}) \, n(\mathbf{x}') \, e^{-\mu |\mathbf{x} - \mathbf{x}'|}}{|\mathbf{x} - \mathbf{x}'|}
$$

$$
H_{e1-b} = -e^2 \sum_{i=1}^{N} \int d^3x \frac{n(x) e^{-\mu |x - r_i|}}{|x - r_i|}
$$

#### **Gas de electrones degenerado**

$$
H=H_{el}+H_b+H_{el-b}
$$

$$
H_{el} = \sum_{i=1}^{N} \frac{p_i^2}{2m} + \frac{1}{2} e^2 \sum_{i=1}^{N} \frac{e^{-\mu |\mathbf{r}_i - \mathbf{r}_j|}}{|\mathbf{r}_i - \mathbf{r}_j|}
$$

$$
H_b = \frac{1}{2}e^2 \iint d^3x \, d^3x' \frac{n(\mathbf{x}) \, n(\mathbf{x}') \, e^{-\mu |\mathbf{x} - \mathbf{x}'|}}{|\mathbf{x} - \mathbf{x}'|}
$$

$$
H_{e1-b} = -e^2 \sum_{i=1}^{N} \int d^3x \frac{n(x) e^{-\mu |x - r_i|}}{|x - r_i|}
$$

"Limite termodinámico" 
$$
\begin{cases} N \to \infty \\ V \to \infty \end{cases}
$$
 Pero con  $n = N/V$  constante

La interacción Coulombiana es de largo alcance, y entonces los 3 términos de arriba divergen por separado si no ponemos la exponencial (Yukawa). Pero al final haremos:  $L \rightarrow \infty$  and then  $\mu \rightarrow 0$ 

O sea, siempre contamos con que en cada paso del cálculo:  $\mu^{-1} \ll L$ 

$$
H=H_{el}+H_b+H_{el-b}
$$

La interacción Coulombiana del background positivo es algo clásico que se puede calcular:

$$
H_b = \frac{1}{2}e^2 \iint d^3x \, d^3x' \, \frac{n(\mathbf{x}) \, n(\mathbf{x}') \, e^{-\mu |\mathbf{x} - \mathbf{x}'|}}{|\mathbf{x} - \mathbf{x}'|}
$$

La densidad del background es uniforme en este modelo:  $n(\mathbf{x}) = N/V$ 

$$
H_b = \frac{1}{2}e^2 \left(\frac{N}{V}\right)^2 \int \int d^3x \, d^3x' \frac{e^{-\mu|x - x'|}}{|x - x'|}
$$
  
=  $\frac{1}{2}e^2 \left(\frac{N}{V}\right)^2 \int d^3x \int d^3z \frac{e^{-\mu z}}{z}$   
=  $\frac{1}{2}e^2 \frac{N^2}{V} \frac{4\pi}{\mu^2}$   $N^{-1} H_b$  diverge cuando  $\mu \to 0$ 

$$
H = H_{el} + H_b + H_{el-b}
$$

La interacción de los electrones con el background también se puede tratar

gracias a la invariancia traslacional del background:

$$
H_{e1-b} = -e^2 \sum_{i=1}^{N} \int d^3x \frac{n(x) e^{-\mu |x-r_i|}}{|x-r_i|}
$$

$$
n(\mathbf{x}) = N/V \qquad H_{el-b} = -e^2 \sum_{i=1}^{N} \frac{N}{V} \int d^3 x \frac{e^{-\mu |\mathbf{x} - \mathbf{r}_i|}}{|\mathbf{x} - \mathbf{r}_i|}
$$

$$
= -e^2 \sum_{i=1}^{N} \frac{N}{V} \int d^3 z \frac{e^{-\mu z}}{z}
$$

$$
= -e^2 \frac{N^2}{V} \frac{4\pi}{\mu^2}
$$

Este término del Hamiltoniano también es un número, no un operador para electrones

El Hamiltoniano quedó reducido a:  $H = -\frac{1}{2}e^2 N^2 V^{-1} 4\pi \mu^{-2} + H_{el}$ 

$$
H_{el} = \sum_{i=1}^{N} \frac{p_i^2}{2m} + \frac{1}{2} e^2 \sum_{i \neq j}^{N} \frac{e^{-\mu |\mathbf{r}_i - \mathbf{r}_j|}}{|\mathbf{r}_i - \mathbf{r}_j|}
$$

Ahora pasamos a **segunda cuantización**.

Término de **Energía cinética:**

$$
\widehat{F} = \sum_{k,l} \langle u_k | \widehat{f} | u_l \rangle \ a_k^{\dagger} a_l
$$

$$
\langle \mathbf{k}_1 \lambda_1 | T | \mathbf{k}_2 \lambda_2 \rangle = (2mV)^{-1} \left[ d^3x e^{-ik_1 \cdot x} \eta_{\lambda_1}^{\dagger} (-\hbar^2 \nabla^2) e^{ik_2 \cdot x} \eta_{\lambda_2} \right]
$$
  
\n
$$
= \frac{\hbar^2 k_2^2}{2mV} \delta_{\lambda_1 \lambda_2} \int d^3x e^{i(k_2 - k_1) \cdot x}
$$
  
\n
$$
= \frac{\hbar^2 k_2^2}{2m} \delta_{\lambda_1 \lambda_2} \delta_{\mathbf{k}_1 \mathbf{k}_2}
$$
  
\n
$$
\int d^3x e^{i(k_2 - k_1) \cdot x} = V \delta_{\mathbf{k}_1 \mathbf{k}_2}
$$
  
\n
$$
\hat{T} = \sum_{\mathbf{k} \lambda} \frac{\hbar^2 k_2^2}{2m} a_{\mathbf{k} \lambda}^{\dagger} a_{\mathbf{k} \lambda}
$$

$$
H_{el} = \sum_{i=1}^{N} \frac{p_i^2}{2m} + \frac{1}{2} e^2 \sum_{i=1}^{N} \frac{e^{-\mu |\mathbf{r}_i - \mathbf{r}_j|}}{|\mathbf{r}_i - \mathbf{r}_j|}
$$

Término de **interacción e-e, energía potencial** es operador de 2 partículas:

$$
\hat{G} = \frac{1}{2} \sum_{i,j,k,l} \langle 1:u_i; \ 2:u_j | \hat{g}(1,2) | 1:u_k; \ 2:u_l \rangle \ a_i^{\dagger} a_j^{\dagger} a_l a_k
$$

Tenemos que calcular el elemento de matriz:

$$
\langle \mathbf{k}_1 \lambda_1 \mathbf{k}_2 \lambda_2 | V | \mathbf{k}_3 \lambda_3 \mathbf{k}_4 \lambda_4 \rangle = \frac{e^2}{V^2} \int \int d^3x_1 d^3x_2 e^{-i\mathbf{k}_1 \cdot \mathbf{x}_1} \eta_{\lambda_1}(1)^{\dagger} \times e^{-i\mathbf{k}_2 \cdot \mathbf{x}_2} \eta_{\lambda_2}(2)^{\dagger} \frac{e^{-\mu |\mathbf{x}_1 - \mathbf{x}_2|}}{|\mathbf{x}_1 - \mathbf{x}_2|} \times e^{i\mathbf{k}_3 \cdot \mathbf{x}_1} \eta_{\lambda_3}(1) e^{i\mathbf{k}_4 \cdot \mathbf{x}_2} \eta_{\lambda_4}(2)
$$

$$
\langle \mathbf{k}_1 \lambda_1 \mathbf{k}_2 \lambda_2 | V | \mathbf{k}_3 \lambda_3 \mathbf{k}_4 \lambda_4 \rangle = \frac{e^2}{V^2} \int \int d^3x_1 d^3x_2 e^{-i\mathbf{k}_1 \cdot \mathbf{x}_1} \eta_{\lambda_1}(1)^{\dagger} \times e^{-i\mathbf{k}_2 \cdot \mathbf{x}_2} \eta_{\lambda_2}(2)^{\dagger} \frac{e^{-\mu |\mathbf{x}_1 - \mathbf{x}_2|}}{|\mathbf{x}_1 - \mathbf{x}_2|} \times e^{i\mathbf{k}_3 \cdot \mathbf{x}_1} \eta_{\lambda_3}(1) e^{i\mathbf{k}_4 \cdot \mathbf{x}_2} \eta_{\lambda_4}(2)
$$

Sustituyendo:  $x = x_2$  and  $y = x_1 - x_2$ 

$$
\langle \mathbf{k}_1 \lambda_1 \mathbf{k}_2 \lambda_2 | V | \mathbf{k}_3 \lambda_3 \mathbf{k}_4 \lambda_4 \rangle = \frac{e^2}{V^2} \int d^3x \, e^{-i(\mathbf{k}_1 + \mathbf{k}_2 - \mathbf{k}_3 - \mathbf{k}_4) \cdot \mathbf{x}} \times \int d^3y \, e^{i(\mathbf{k}_3 - \mathbf{k}_1) \cdot \mathbf{y}} \frac{e^{-\mu y}}{y} \delta_{\lambda_1 \lambda_3} \delta_{\lambda_2 \lambda_4}
$$

$$
= \frac{e^2}{V} \delta_{\lambda_1 \lambda_3} \delta_{\lambda_2 \lambda_4} \delta_{\mathbf{k}_1 + \mathbf{k}_2, \mathbf{k}_3 + \mathbf{k}_4} \frac{4\pi}{(\mathbf{k}_1 - \mathbf{k}_3)^2 + \mu^2}
$$

El Hamiltoniano queda hasta ahora:

$$
\hat{H} = -\frac{1}{2} \frac{e^2 N^2}{V} \frac{4\pi}{\mu^2} + \sum_{\mathbf{k}\lambda} \frac{\hbar^2 k^2}{2m} a_{\mathbf{k}\lambda}^\dagger a_{\mathbf{k}\lambda} + \frac{e^2}{2V} \times \sum_{\mathbf{k}_1, \lambda_1} \sum_{\mathbf{k}_2, \lambda_2} \sum_{\mathbf{k}_3, \lambda_3} \sum_{\mathbf{k}_4, \lambda_4} \delta_{\lambda_1, \lambda_3} \delta_{\lambda_2, \lambda_4} \frac{\delta_{\mathbf{k}_1 + \mathbf{k}_2, \mathbf{k}_3 + \mathbf{k}_4}}{\delta_{\mathbf{k}_1 + \mathbf{k}_2, \mathbf{k}_3 + \mathbf{k}_4}} \times \frac{4\pi}{(\mathbf{k}_1 - \mathbf{k}_3)^2 + \mu^2} a_{\mathbf{k}_1, \lambda_1}^\dagger a_{\mathbf{k}_2, \lambda_2}^\dagger a_{\mathbf{k}_4, \lambda_4} a_{\mathbf{k}_3, \lambda_3}
$$

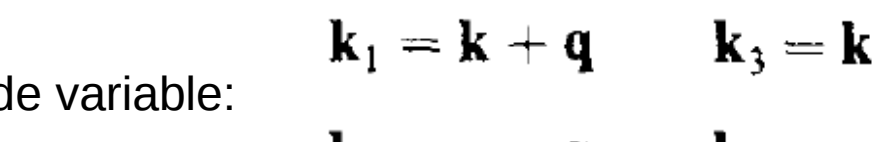

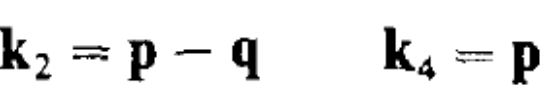

Cambio d

Asegura que:  $\mathbf{k}_1 + \mathbf{k}_2 = \mathbf{k}_3 + \mathbf{k}_4$ 

Y define:  $\hbar(\mathbf{k}_1 - \mathbf{k}_3) = \hbar \mathbf{q}$ 

$$
\hat{H} = -\frac{1}{2} \frac{e^2 N^2}{V} \frac{4\pi}{\mu^2} + \sum_{\mathbf{k}\lambda} \frac{\hbar^2 k^2}{2m} a_{\mathbf{k}\lambda}^\dagger a_{\mathbf{k}\lambda} + \frac{e^2}{2V} \times \sum_{\mathbf{k}_1, \lambda_1} \sum_{\mathbf{k}_2, \lambda_2} \sum_{\mathbf{k}_3, \lambda_3} \sum_{\mathbf{k}_4, \lambda_4} \delta_{\lambda_1, \lambda_3} \delta_{\lambda_2, \lambda_4} \delta_{\mathbf{k}_1 + \mathbf{k}_2, \mathbf{k}_3 + \mathbf{k}_4} \n\mathbf{k}_1 = \mathbf{k} + \mathbf{q} \qquad \mathbf{k}_3 = \mathbf{k} \qquad \qquad \times \frac{4\pi}{(\mathbf{k}_1 - \mathbf{k}_3)^2 + \mu^2} a_{\mathbf{k}_1, \lambda_1}^\dagger a_{\mathbf{k}_2, \lambda_2}^\dagger a_{\mathbf{k}_4, \lambda_4} a_{\mathbf{k}_3, \lambda_3} \n\mathbf{k}_2 = \mathbf{p} - \mathbf{q} \qquad \mathbf{k}_4 = \mathbf{p}
$$

$$
\frac{e^2}{2V}\sum_{\mathbf{k}\mathbf{p}\mathbf{q}}\sum_{\lambda_1\lambda_2}\frac{4\pi}{q^2+\mu^2}a^{\dagger}_{\mathbf{k}+\mathbf{q},\lambda_1}a^{\dagger}_{\mathbf{p}-\mathbf{q},\lambda_2}a_{\mathbf{p}\lambda_2}a_{\mathbf{k}\lambda_1}
$$

Separamos el término  $q=0$ 

$$
\frac{e^2}{2V}\sum_{\mathbf{k}\mathbf{p}\mathbf{q}}'\sum_{\lambda_1\lambda_2}\frac{4\pi}{q^2+\mu^2}a_{\mathbf{k}+\mathbf{q},\lambda_1}^{\dagger}a_{\mathbf{p}-\mathbf{q},\lambda_2}^{\dagger}a_{\mathbf{p}\lambda_2}a_{\mathbf{k}\lambda_1} + \frac{e^2}{2V}\sum_{\mathbf{k}\mathbf{p}}\sum_{\lambda_1\lambda_2}\frac{4\pi}{\mu^2}a_{\mathbf{k}\lambda_1}^{\dagger}a_{\mathbf{p}\lambda_2}^{\dagger}a_{\mathbf{p}\lambda_2}a_{\mathbf{k}\lambda_1}
$$

El término de q=0 se puede escribir como:

$$
\frac{e^2}{2V}\frac{4\pi}{\mu^2}\sum_{\mathbf{k}\lambda_1}\sum_{\mathbf{p}\lambda_2}a^{\dagger}_{\mathbf{k}\lambda_1}a_{\mathbf{k}\lambda_1}(a^{\dagger}_{\mathbf{p}\lambda_2}a_{\mathbf{p}\lambda_2}-\delta_{\mathbf{k}\mathbf{p}}\delta_{\lambda_1\lambda_2})=\frac{e^2}{2V}\frac{4\pi}{\mu^2}(\hat{N}^2-\hat{N})
$$

Número fijo de partículas:  $\hat{N} \longrightarrow N$ 

$$
\frac{e^2 N^2 4\pi}{2 V \mu^2} - \frac{e^2 N 4\pi}{2 V \mu^2}
$$
  
Se cancela con el otro término de H  
Se va a cero al hacer:  $L \rightarrow \infty$ 

Y después: 
$$
\mu \to 0
$$

Y así obtenemos:

$$
\hat{H} = \sum_{\mathbf{k}\lambda} \frac{\hbar^2 k^2}{2m} a_{\mathbf{k}\lambda}^\dagger a_{\mathbf{k}\lambda} + \frac{e^2}{2V} \sum_{\mathbf{k}\mathbf{p}\mathbf{q}}' \sum_{\lambda_1\lambda_2} \frac{4\pi}{q^2} a_{\mathbf{k}+\mathbf{q},\lambda_1}^\dagger a_{\mathbf{p}-\mathbf{q},\lambda_2}^\dagger a_{\mathbf{p}\lambda_2} a_{\mathbf{k}\lambda_1}
$$

Adimensionalización. Introducimos  $r_0$  distancia entre partículas:  $V = \frac{4}{3}\pi r_0^3 N$ 

Radio de Bohr: 
$$
a_0 = \frac{\hbar^2}{me^2}
$$
  $\longrightarrow$   $r_s = \frac{r_0}{a_0}$ 

 $\bar{V} = r_0^{-3} V$   $\bar{\mathbf{k}} = r_0 \mathbf{k}$   $\bar{\mathbf{p}} = r_0 \mathbf{p}$   $\bar{\mathbf{q}} = r_0 \mathbf{q}$ 

$$
\hat{H} = \frac{e^2}{a_0 r_s^2} \left( \sum_{\overline{\mathbf{k}} \lambda} \frac{1}{2} \hat{k}^2 a_{\overline{\mathbf{k}} \lambda}^\dagger a_{\overline{\mathbf{k}} \lambda} + \frac{r_s}{2 \bar{V}} \sum_{\overline{\mathbf{k}} \overline{\mathbf{p}} \overline{\mathbf{q}}}^\prime \sum_{\lambda_1 \lambda_2} \frac{4 \pi}{\bar{q}^2} a_{\overline{\mathbf{k}} + \overline{\mathbf{q}}_1, \lambda_1}^\dagger a_{\overline{\mathbf{p}} - \overline{\mathbf{q}}_1, \lambda_2}^\dagger a_{\overline{\mathbf{p}} \lambda_2} a_{\overline{\mathbf{k}} \lambda_1} \right)
$$

$$
\left| \hat{H} = \frac{e^2}{a_0 r_s^2} \left( \sum_{\vec{k}\lambda} \frac{1}{2} \hat{k}^2 a_{\vec{k}\lambda}^\dagger a_{\vec{k}\lambda} + \frac{r_s}{2\bar{V}} \sum_{\vec{k}\vec{p}\vec{q}}' \sum_{\lambda_1\lambda_2} \frac{4\pi}{\bar{q}} a_{\vec{k}+\vec{q},\lambda_1}^\dagger a_{\vec{p}-\vec{q},\lambda_2}^\dagger a_{\vec{p}\lambda_2} a_{\vec{k}\lambda_1} \right) \right| \qquad r_s \equiv \frac{r_c}{a_0}
$$

Esta expresión muestra un resultado anti-intuitivo: a alta densidad, o sea cuando  $r_s \rightarrow 0$  la energía potencial se vuelve una perturbación de la energía cinética. Entonces, a densidad alta se puede intentar un desarrollo perturbativo de, por ejemplo, la energía del estado fundamental (ground state).

Se obtiene:

$$
E = \frac{Ne^2}{a_0 r_s^2} (a + br_s + cr_s^2 \ln r_s + dr_s^2 + \cdot \cdot \cdot)
$$

Ahora calculamos a y b.

Volvamos al Hamiltoniano con unidades físicas:

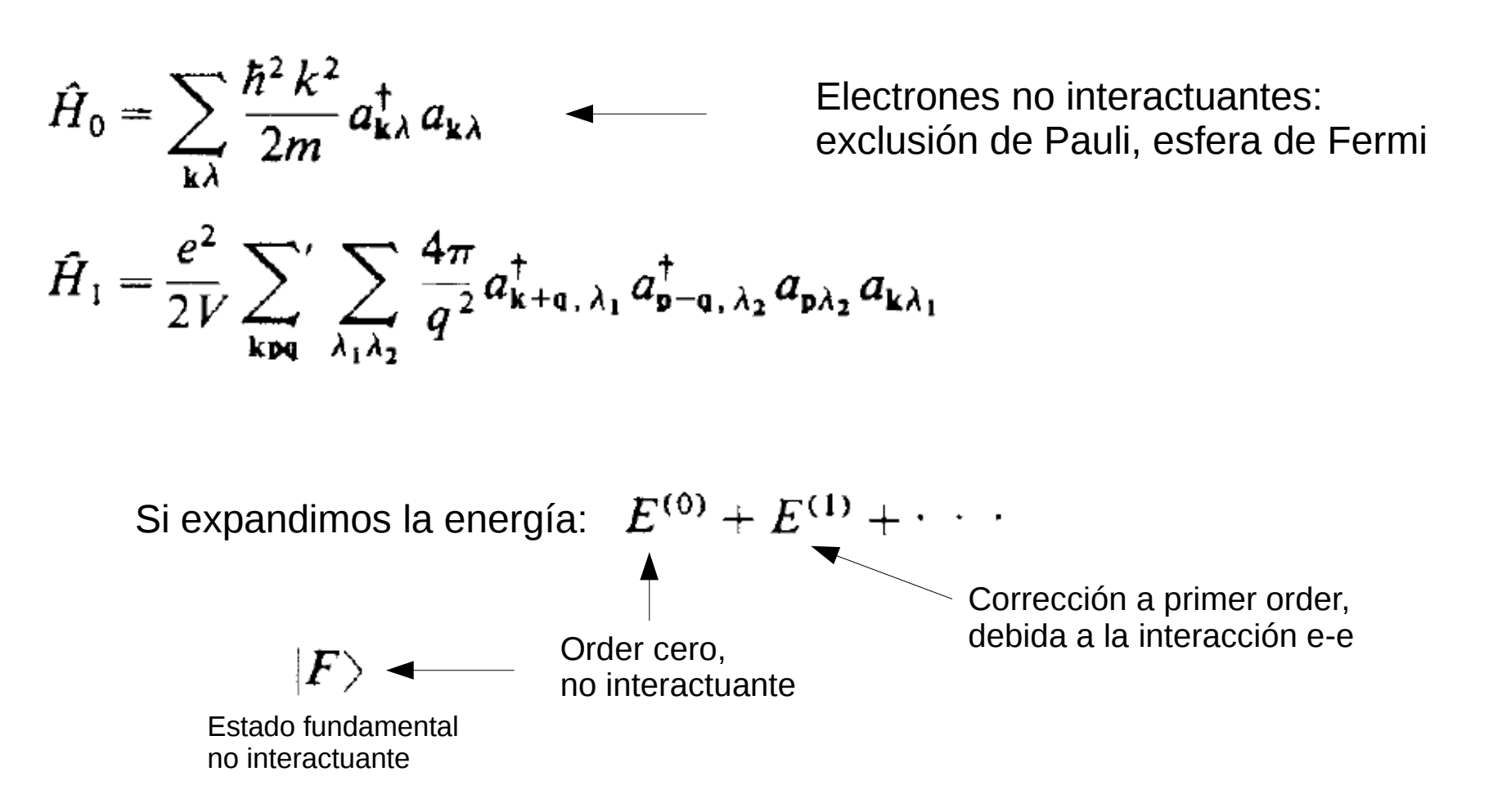